## 1、5A数字资产交易所

5A数字资产交易所是专注于加密货币交易的专业机构,创立伊始就秉持着为市场 提供更便捷服务,支持用户获得良好体验的核心理念,团队专业背景涵盖互联网产 业、平台技术开发、安全风控体系、运营及客户服务体系等方面。同时我们充分运 用前沿视野和深厚资源,构建起从高端广域流量到技术创新专案,,专业、安全、 透明的数字资产金融服务。

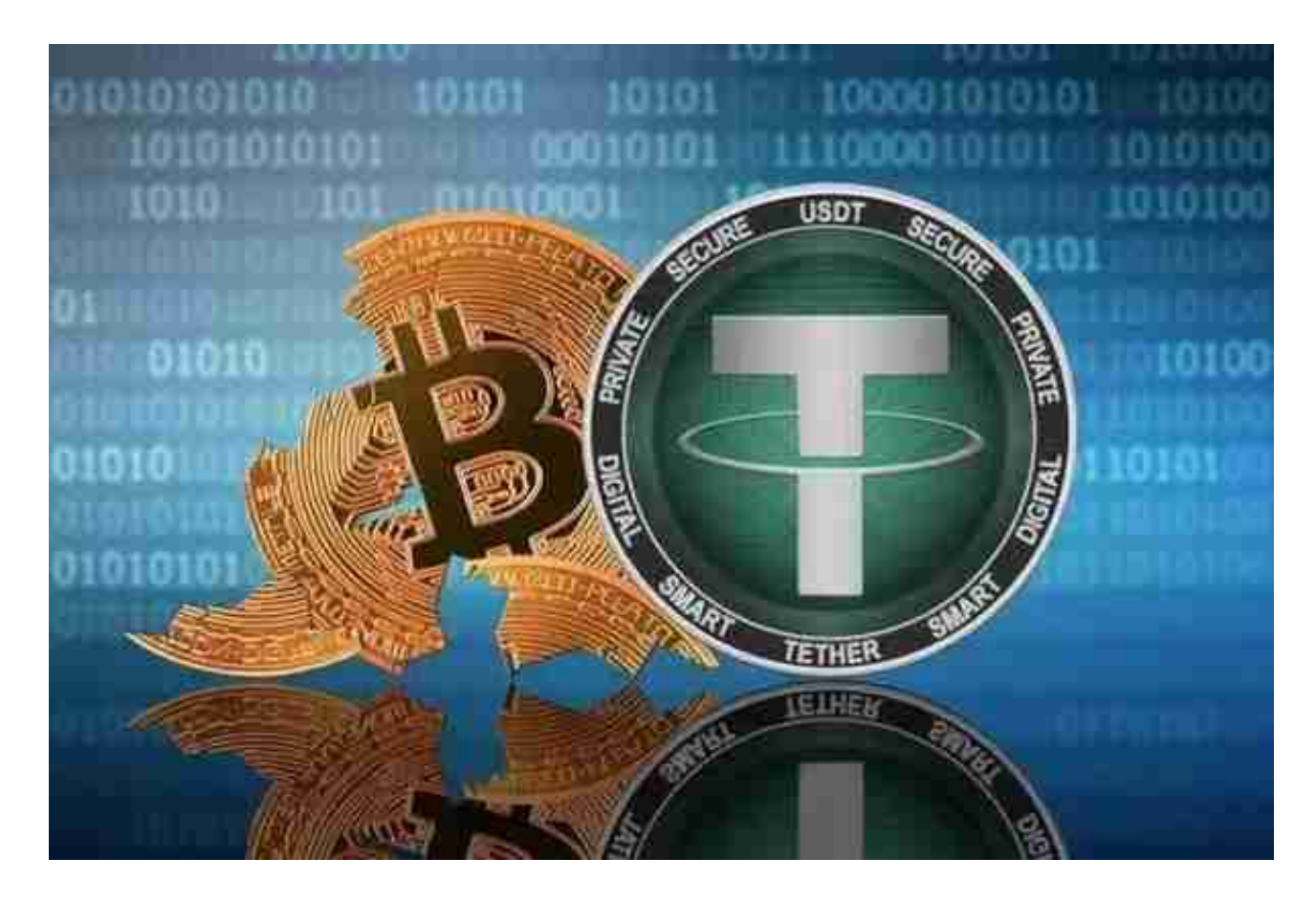

## 2、Kine

 Kine是一个去中心化衍生品平台。Kine的愿景是实现「交易一切」,希望通过灵 活务实的方法,将主流交易者大规模带入去中心化(DeFi)世界。Kine有别于于现有 DeFi产品设计,以「peer-to-

pool」的方式为衍生品提供「无限流动性」,为交易者提供零滑点 、高杠杆和跨 资产一站式交易体验。此外,Kine优化了流动性池质押率偏高的问题,进一步提升 资金利用率。

3、ZT

 ZT是为全球用户提供最优质数字资产交易服务的平台;为全球超过150个国家及地 区的数百万用户提供最安全、可信赖的优质数字资产交易及衍生品服务。ZT拥有10 0余项安全与银行级风控措施,每秒13万笔的撮合效率,方便快捷的OTC服务,秒 充秒提,给你五星级的交易体验。

4、BG交易所

BG交易所设计了异常处理逻辑,保证单个交易所价格出现大幅偏离时,指数波动 在正常范围内,消除用户对平台恶意插针现象的顾虑。为投资者提供了流畅稳定的 交易体验,自上线以来,Bitget保持了0宕机0事故的记录,力求为投资者创造能够 放心的交易环境。

 如果您也对bitget感兴趣的话,就来下载体验bitget交易平台吧!以下是关于bitg et下载流程介绍。

 打开你的手机浏览器,输入Bitget交易所的官方网址,在网页的顶部,你会看到一 个"App下载"的选项,点击它进入下载页面。在下载页面上,你会看到"IOS" 和"Android"两个选项,选择适用于你手机系统的版本,并点击下载按钮,系统 会提示你进行下载确认,点击确定开始下载,下载完成后,你可以在手机上找到并 安装Bitget的APP,安装完成后,打开APP并按照指示进行注册和登录。

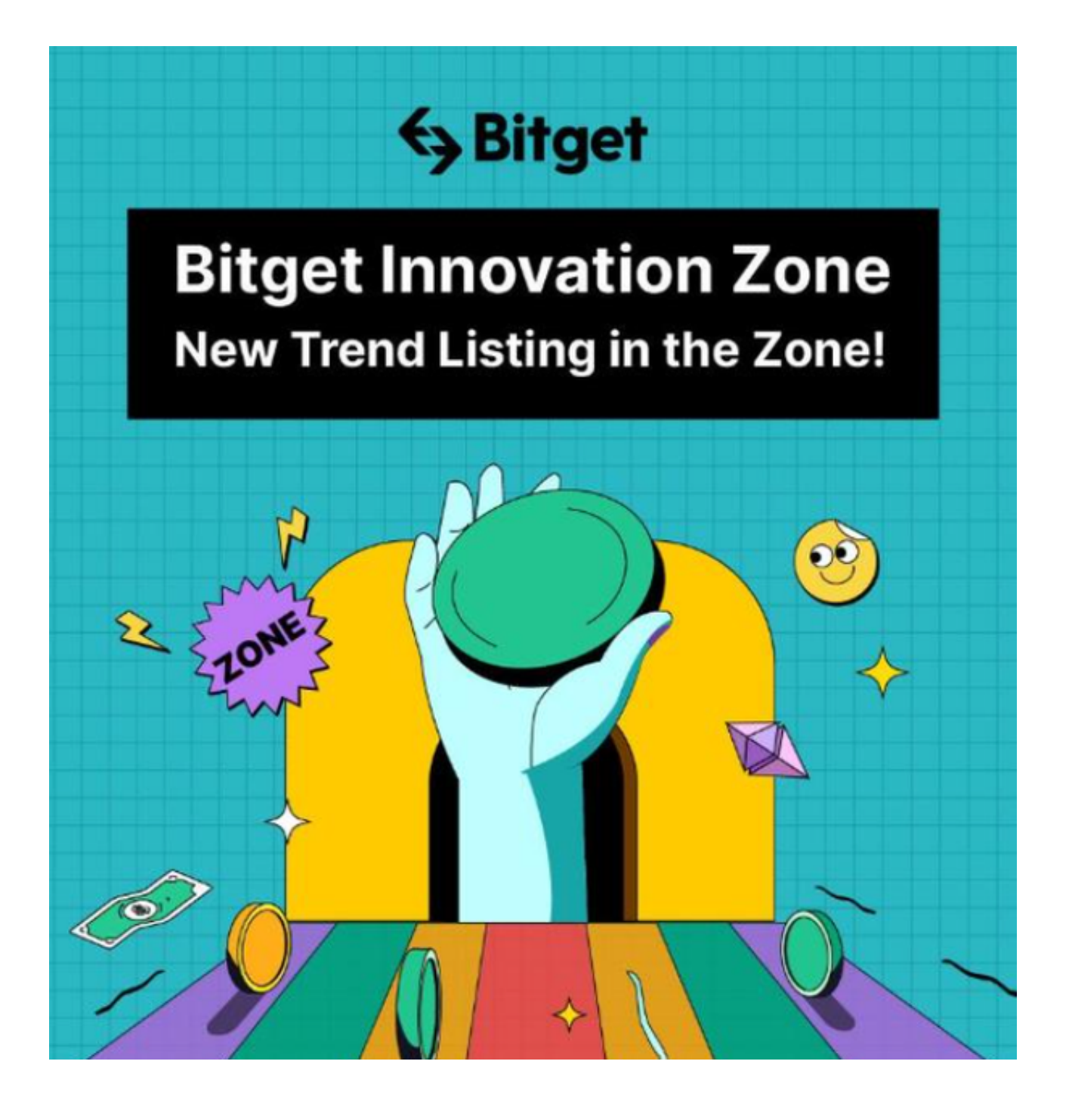

 注册:打开Bitget软件,点击页面顶部的注册/登录,进入注册页面。用户可以选 择使用手机号或邮箱注册,根据需要输入手机号/邮箱验证码设置密码,完成注册。